# Status update on draft-ietf-tcpm-yang-tcp

**Michael Scharf** 

Vishal Murgai Mahesh Jethanandani

With contributions from Simon Bauer and Martin Mager

**TCPM @ IETF 110** 

#### Scope and status

- Basic YANG model for TCP configuration
- Narrow scope
  - 1. TCP basic statistics (optional)
  - 2. TCP connection list
  - 3. TCP-AO and TCP MD5 with TCP-AO being strongly RECOMMENDED
  - Import of groupings from draft-ietf-netconf-tcp-client-server

Established by TCP MIB

For instance, for draft-ietf-idr-bgp-model

Optional features

#### No major I-D changes recently

- Previously known issues were addressed
- Milestone date to be aligned with draft-ietf-idr-bgp-model (e.g., end of 2021)
- Running code needed

#### Relationship between YANG models

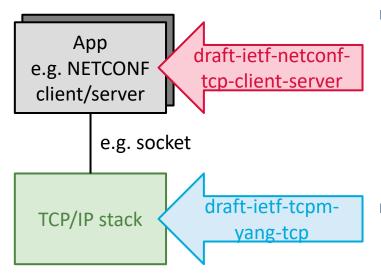

#### draft-ietf-netconf-tcp-client-server

- WG document in NETCONF WG as part of a larger set of YANG models
- Modeling one connection as seen by app
- Example: IP addresses, TCP port numbers
- Information related to socket interface

#### draft-ietf-tcpm-yang-tcp

- WG document in TCPM WG
- Modeling TCP stack configuration
- Global view on all TCP connections
- Information related to operating system configuration (e.g., sysctl)

#### Different scopes of YANG models

- "User space" vs. "kernel space"
- Some inherent overlap, e.g., for TCP keepalive configuration

### Compete tree diagram

```
module: ietf-tcp
                              Connection list
  +--rw tcp!
     +--rw connections
        +--rw connection*
                 [local-address remote-address local-port remote-port]
           +--rw local-address
                                    inet:ip-address
           +--rw remote-address
                                    inet:ip-address
           +--rw local-port
                                    inet:port-number
           +--rw remote-port
                                    inet:port-number
           +--rw common
              +--rw keepalives!
                 +--rw idle-time
                                          uint16
                                                                                   +---x reset
                 +--rw max-probes
                                          uint.16
                 +--rw probe-interval
                                          uint16
              +--rw (authentication)?
                                             TCP-AO (and TCP MD5)
                 +--: (ao)
                   +--rw enable-ao?
                                                  Boolean
                    +--rw send-id?
                                                  Uint8
                    +--rw recv-id?
                                                  Uint.8
                    +--rw include-tcp-options?
                                                  Boolean
                    +--rw accept-key-mismatch?
                                                  Boolean
                 +--: (md5)
                    +--rw enable-md5?
                                                  Boolean
     +--rw server {server}?
        +--rw local-address
                                inet:ip-address
        +--rw local-port?
                                inet:port-number
        +--rw keepalives!
           +--rw idle-time
                                    uint16
                                                   (optional) server
           +--rw max-probes
                                    uint16
                                                   and client config.
           +--rw probe-interval
                                    uint16
     +--rw client {client}?
        +--rw remote-address
                                 inet:host
        +--rw remote-port?
                                 inet:port-number
        +--rw local-address?
                                 inet:ip-address
        +--rw local-port?
                                 inet:port-number
        +--rw keepalives!
           +--rw idle-time
                                    uint16
           +--rw max-probes
                                    uint16
           +--rw probe-interval
                                    uint.16
```

```
+--ro statistics {statistics}?
                                                            Stats
   +--ro active-opens?
                                    yang:counter32
   +--ro passive-opens?
                                    yang:counter32
   +--ro attempt-fails?
                                    yang:counter32
   +--ro establish-resets?
                                    yang:counter32
   +--ro currently-established?
                                   yang:gauge32
   +--ro in-segments?
                                    yang:counter64
   +--ro out-seaments?
                                    vang:counter64
   +--ro retransmitted-segments?
                                    yang:counter32
   +--ro in-errors?
                                    yang:counter32
   +--ro out-resets?
                                    yang:counter32
      +---w input
      | +---w reset-at?
                           yang:date-and-time
      +--ro output
         +--ro reset-finished-at?
                                    yang:date-and-time
```

### **Ongoing prototyping**

- Prototype for draft-ietf-tcpm-yang-tcp
  - Ongoing student research project at Hochschule Esslingen University of Applied Sciences
  - Developers: Simon Bauer and Martin Mager
  - Goal is to evaluate the YANG model

#### Implementation details (work-in-progress)

- Basic implementation for Linux
  - As far as possible with the vanilla Linux TCP stack
  - One challenge is the lack of an open source TCP-AO implementation (despite several known closed-source TCP-AO implementations)
- NETCONF server based on the open-source software "clixon"
  - Clixon source code at https://github.com/clicon/clixon
  - Clixon supports NETCONF, RESTCONF, and CLI interfaces
  - No NMDA support
- Planned open-source release of the final prototype

## Finding: Write access to connection list

```
module: ietf-tcp
+--rw tcp!
+--rw connections
| +--rw connection*
| [local-address remote-address local-port remote-port]
| ...
```

- Issue: Connection list modeled as read-write
  - Read-write access is needed because of YANG semantics (keys are not possible on read-only list)
  - Otherwise, nodes in the list are read-only
  - Not meant to allow creation of new TCP connection via the YANG model (i.e., from outside any application)
  - Similar issue in interfaces YANG model (RFC 8343)
- Proposed solution: Better explanation in description inside the model

## **Finding: Client/server imports**

```
| ...
+--rw server {server}?
| ...
+--rw client {client}?
| ...
```

- Issue: Client/server from draft-ietf-netconf-tcp-client-server
  - Enables endpoint configuration (i.e., IP address and port number)
  - Optional to implement and enabled by two YANG features
  - No clear use case for this inside configuration of TCP stack
- Proposed solution: Remove imports and the two features for client and server configuration
  - Simplifies the model
  - Reduced dependencies between NETCONF and TCPM I-Ds
  - Client or server configuration more straightforward in YANG models for applications (e.g., using draft-ietf-netconf-tcp-client-server)

## **Finding: Reset RPC for statistics**

```
+--ro statistics {statistics}?
| ...
+--x reset
+---w input
| +---w reset-at? yang:date-and-time
+--ro output
+--ro reset-finished-at? yang:date-and-time
```

- Issue: Resetting TCP stats is not always supported
  - Resetting stats is typically possible in router operating systems
  - Support in some host OS (e.g., "netstat -s -z" in FreeBSD)
  - However, not easily possible in vanilla Linux kernels
- To be discussed: Make reset RPC optional?
  - RPC support could be an optional feature in YANG model
  - An alternative would be just to keep the reset RPC as-is

### Feedback from Juniper and Nokia

- Offlist feedback based on lessons learnt during a TCP-AO interop between Juniper and Nokia routers
  - Melchior Aelmans < maelmans@juniper.net >
  - Greg Hankins <greg.hankins@nokia.com>
- Issue: Clear description of how to set send-id and recv-id
  - Send-id and recv-id must be configured from the perspective of each endpoint
  - Values of send-id/receive-id need to match each other
  - Example: send-id on endpoint A needs to match receive-id on endpoint B, and vice versa
- Proposed solution: Better explanation of how to use send-id and recv-id in the YANG model